## Package 'lvplot'

August 29, 2016

<span id="page-0-0"></span>Version 0.2.0

Title Letter Value 'Boxplots'

Description Implements the letter value 'boxplot' which extends the standard 'boxplot' to deal with both larger and smaller number of data points by dynamically selecting the appropriate number of letter values to display.

License GPL  $(>= 2)$ 

Depends  $R$  ( $>= 2.14$ )

Imports ggplot2 (>= 2.0.0), grid, RColorBrewer

Suggests depth

RoxygenNote 5.0.1

LazyData true

LazyDataCompression xz

NeedsCompilation no

Author Hadley Wickham [aut, cre], Heike Hofmann [aut]

Maintainer Hadley Wickham <hadley@rstudio.com>

Repository CRAN

Date/Publication 2016-05-01 18:56:01

## R topics documented:

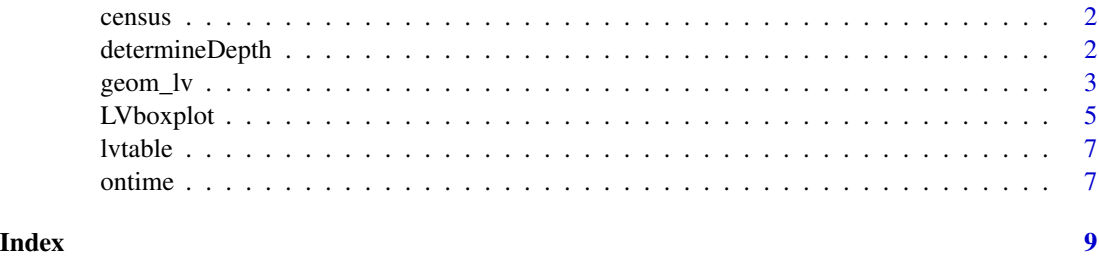

<span id="page-1-0"></span>

#### Description

County level statistics based on the 1980 US Census.

#### Usage

census

#### Format

A data frame with 10 variables county County name FIPS FIPS county code Latitude,Longitude Geographic location of county centers JanTmp,JulTmp (normalized) Temperatures in January & July JanSun,JulSun (normalized) Sunshine measurment in January & July Elevtn Elevation above sea level totalpop Population

determineDepth *Determine depth of letter values needed for n observations.*

#### Description

Determine depth of letter values needed for n observations.

#### Usage

determineDepth(n, k = NULL, alpha = NULL, perc = NULL)

#### Arguments

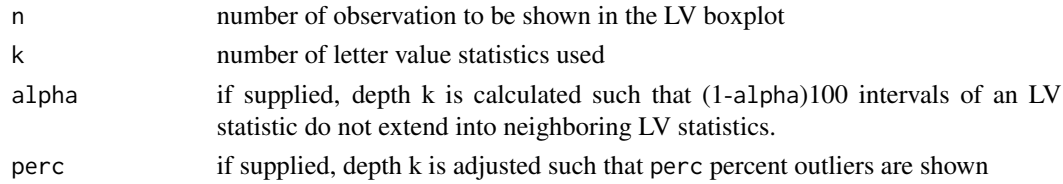

#### Details

Supply one of k, alpha or perc.

<span id="page-2-0"></span>

#### **Description**

An extension of standard boxplots which draws k letter statistics. Conventional boxplots (Tukey 1977) are useful displays for conveying rough information about the central 50% of the data and the extent of the data. For moderate-sized data sets ( $n < 1000$ ), detailed estimates of tail behavior beyond the quartiles may not be trustworthy, so the information provided by boxplots is appropriately somewhat vague beyond the quartiles, and the expected number of "outliers" and "far-out" values for a Gaussian sample of size  $n$  is often less than 10 (Hoaglin, Iglewicz, and Tukey 1986). Large data sets ( $n \approx 10,000 - 100,000$ ) afford more precise estimates of quantiles in the tails beyond the quartiles and also can be expected to present a large number of "outliers" (about  $0.4 + 0.007n$ ). The letter-value box plot addresses both these shortcomings: it conveys more detailed information in the tails using letter values, only out to the depths where the letter values are reliable estimates of their corresponding quantiles (corresponding to tail areas of roughly  $2^{-i}$ ); "outliers" are defined as a function of the most extreme letter value shown. All aspects shown on the letter-value boxplot are actual observations, thus remaining faithful to the principles that governed Tukey's original boxplot.

#### Usage

```
geom_l v(mapping = NULL, data = NULL, stat = "lv", position = "dodge",outlier.colour = "black", outlier.shape = 19, outlier.size = 1.5,
  outlier.stroke = 0.5, na.rm = TRUE, varwidth = FALSE,
  width.method = "linear", show.legend = NA, inherit.aes = TRUE, \ldots)
```
GeomLv

scale\_fill\_lv(...)

```
stat_lv(mapping = NULL, data = NULL, geom = "lv", position = "dodge",
 na.rm = TRUE, conf = 0.95, percent = NULL, k = NULL,show.legend = NA, inherit.aes = TRUE, ...)
```
StatLv

#### Arguments

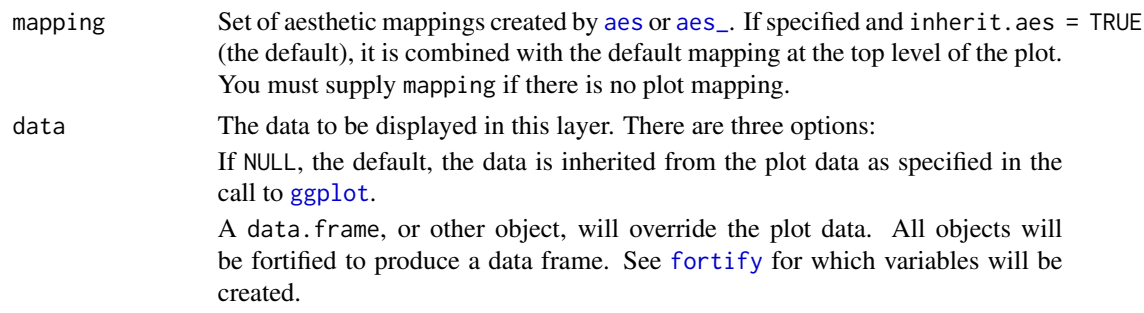

<span id="page-3-0"></span>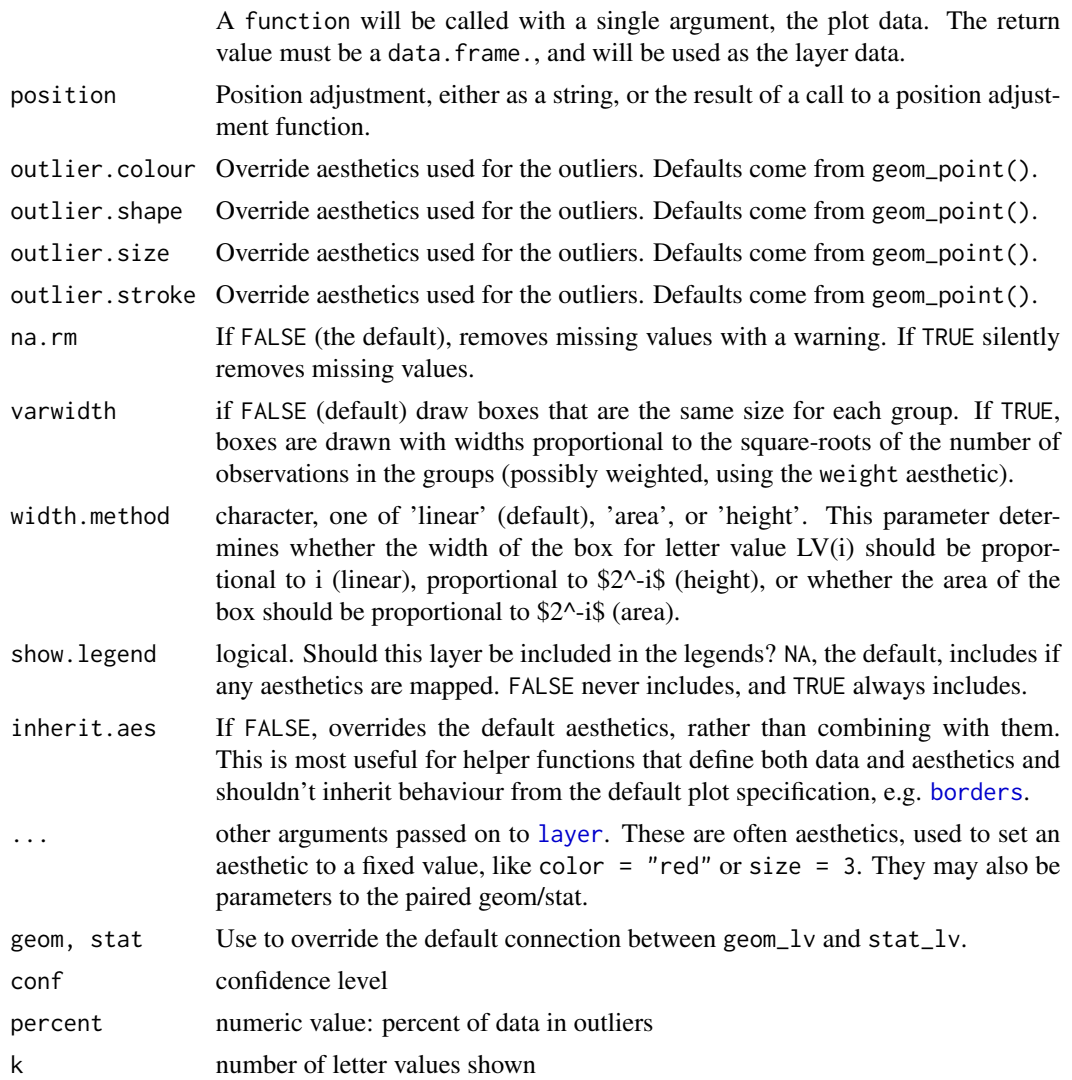

#### Format

An object of class GeomLv (inherits from Geom, ggproto) of length 6.

#### Computed/reported variables

k Number of Letter Values used for the display

LV Name of the Letter Value

width width of the interquartile box

### References

McGill, R., Tukey, J. W. and Larsen, W. A. (1978) Variations of box plots. The American Statistician 32, 12-16.

#### <span id="page-4-0"></span>LVboxplot 5

#### See Also

[stat\\_quantile](#page-0-0) to view quantiles conditioned on a continuous variable.

#### Examples

```
library(ggplot2)
p <- ggplot(mpg, aes(class, hwy))
p + geom_lv(aes(fill=..LV..)) + scale_fill_brewer()
p + geom\_lv() + geom\_jitter(width = 0.2)p + geom_lv(alpha=1, aes(fill=..LV..)) + scale_fill_lv()
# Outliers
p + geom\_lv(varwidth = TRUE, \text{aes}(fill=..LV..)) + scale_fill\_lv()p + geom\_lv(fill = "grey80", colour = "black")p + geom\_lv(outlier.colour = "red", outlier.shape = 1)# Plots are automatically dodged when any aesthetic is a factor
p + geom\_lv(aes(fill = dry))# varwidth adjusts the width of the boxes according to the number of observations
ggplot(ontime, aes(UniqueCarrier, TaxiIn + TaxiOut)) +
  geom_lv(aes(fill = ..LV..), varwidth=TRUE) +
  scale_fill_lv() +
  scale_y_sqrt() +
  theme_bw()
ontime$DayOfWeek <- as.POSIXlt(ontime$FlightDate)$wday
ggplot(ontime, aes(factor(DayOfWeek), TaxiIn + TaxiOut)) +
  geom\_lv(aes(fill = ...LV...)) +scale_fill_lv() +
  scale_y_sqrt() +
  theme_bw()
```
LVboxplot *Side-by-side LV boxplots with base graphics*

#### **Description**

An extension of standard boxplots which draws k letter statistics. Conventional boxplots (Tukey 1977) are useful displays for conveying rough information about the central 50% of the data and the extent of the data.

#### Usage

```
LVboxplot(x, ...)
## S3 method for class 'formula'
LVboxplot(formula, alpha = 0.95, k = NULL, perc = NULL,
  horizontal = TRUE, xlab = NULL, ylab = NULL, col = "grey30",
```

```
bg = "grey90", width = 0.9, width.method = "linear",
 median.col = "grey10", \ldots)
## S3 method for class 'numeric'
LVboxplot(x, alpha = 0.95, k = NULL, perc = NULL,
  horizontal = TRUE, xlab = NULL, ylab = NULL, col = "grey30",
 bg = "grey90", width = 0.9, width.method = "linear",
 median.col = "grey10", \ldots)
```
#### **Arguments**

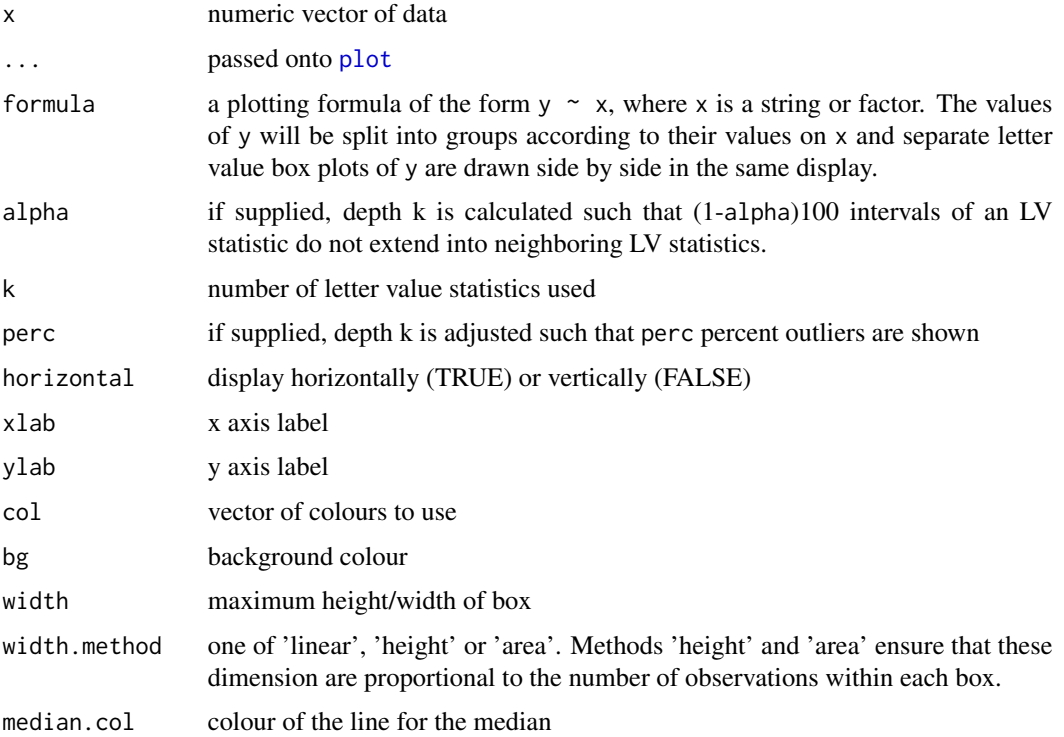

#### Details

For moderate-sized data sets ( $n < 1000$ ), detailed estimates of tail behavior beyond the quartiles may not be trustworthy, so the information provided by boxplots is appropriately somewhat vague beyond the quartiles, and the expected number of "outliers" and "far-out" values for a Gaussian sample of size n is often less than 10 (Hoaglin, Iglewicz, and Tukey 1986). Large data sets ( $n \approx$ 10, 000 − 100, 000) afford more precise estimates of quantiles in the tails beyond the quartiles and also can be expected to present a large number of "outliers" (about  $0.4 + 0.007n$ ).

The letter-value box plot addresses both these shortcomings: it conveys more detailed information in the tails using letter values, only out to the depths where the letter values are reliable estimates of their corresponding quantiles (corresponding to tail areas of roughly  $2^{-i}$ ); "outliers" are defined as a function of the most extreme letter value shown. All aspects shown on the letter-value boxplot are actual observations, thus remaining faithful to the principles that governed Tukey's original boxplot.

<span id="page-5-0"></span>

#### <span id="page-6-0"></span>lvtable 7

#### Examples

```
n < -10oldpar <- par()
par(mfrow=c(4,2), mar=c(3,3,3,3))
for (i in 1:4) {
  x \le - rexp(10 (i + 1))
  boxplot(x, col = "grey", horizontal = TRUE)title(paste("Exponential, n = ", length(x)))
  LVboxplot(x, col = "grey", xlab = "")
}
par(mfrow=oldpar$mfrow, mar=oldpar$mar)
with(ontime, LVboxplot(sqrt(TaxiIn + TaxiOut) ~ UniqueCarrier, horizontal=FALSE))
```
lvtable *Compute table of k letter values for vector x*

#### Description

Compute table of k letter values for vector x

#### Usage

 $lvtable(x, k, alpha = 0.95)$ 

#### Arguments

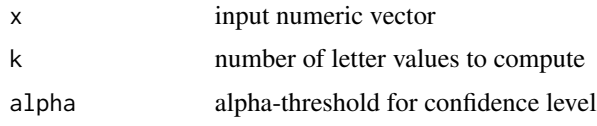

ontime *Ontime Flight Data*

#### Description

Data set detailing on-time performance of national US flights in January 2015. This data is a subset of the data provided by the US Department of Transportation. The full data as well as archived or more recent data is available for download from [http://www.transtats.bts.gov/](http://www.transtats.bts.gov/DL_SelectFields.asp?Table_ID=236&DB_Short_Name=On-Time) [DL\\_SelectFields.asp?Table\\_ID=236&DB\\_Short\\_Name=On-Time](http://www.transtats.bts.gov/DL_SelectFields.asp?Table_ID=236&DB_Short_Name=On-Time).

#### Usage

ontime

8 ontime and the set of the set of the set of the set of the set of the set of the set of the set of the set of the set of the set of the set of the set of the set of the set of the set of the set of the set of the set of

#### Format

A data frame consisting of the variables

FlightDate a date variable of the day of the flight

UniqueCarrier factor variable of the carrier (using the two letter abbreviation)

FlightNum numeric variable of the flight number

CRSDepTime scheduled departure time in hhmm format

DepTime actual departure time in hhmm format

CRSArrTime scheduled arrival time in hhmm format

ArrTime actual arrival time in hhmm format

TaxiOut numeric variable of the taxi out time in minutes

TaxiIn numeric variable of the taxi in time in minutes

ArrDelay Arrival delay, in Minutes

DepDelay Departure delay, in Minutes

CarrierDelay Carrier Delay, in Minutes

WeatherDelay Weather Delay, in Minutes

NASDelay National Air System Delay, in Minutes

SecurityDelay Security Delay, in Minutes

LateAircraftDelay Late Aircraft Delay, in Minutes

#### References

[http://www.transtats.bts.gov/DL\\_SelectFields.asp?Table\\_ID=236&DB\\_Short\\_Name=On-Time](http://www.transtats.bts.gov/DL_SelectFields.asp?Table_ID=236&DB_Short_Name=On-Time)

#### Examples

```
library(ggplot2)
ggplot(ontime, aes(UniqueCarrier, TaxiIn + TaxiOut)) +
 geom\_lv(aes(fill = ..LV. .)) +
 scale_fill_lv() +
 scale_y_sqrt() +
 theme_bw()
```
# <span id="page-8-0"></span>Index

∗Topic datasets census, [2](#page-1-0) geom\_lv, [3](#page-2-0) ontime, [7](#page-6-0) aes, *[3](#page-2-0)* aes\_, *[3](#page-2-0)* borders, *[4](#page-3-0)* census, [2](#page-1-0) determineDepth, [2](#page-1-0) fortify, *[3](#page-2-0)* geom\_lv, [3](#page-2-0) GeomLv *(*geom\_lv*)*, [3](#page-2-0) ggplot, *[3](#page-2-0)* layer, *[4](#page-3-0)* LVboxplot, [5](#page-4-0) lvtable, [7](#page-6-0) ontime, [7](#page-6-0) plot, *[6](#page-5-0)* scale\_fill\_lv *(*geom\_lv*)*, [3](#page-2-0) stat\_lv *(*geom\_lv*)*, [3](#page-2-0) stat\_quantile, *[5](#page-4-0)* StatLv *(*geom\_lv*)*, [3](#page-2-0)